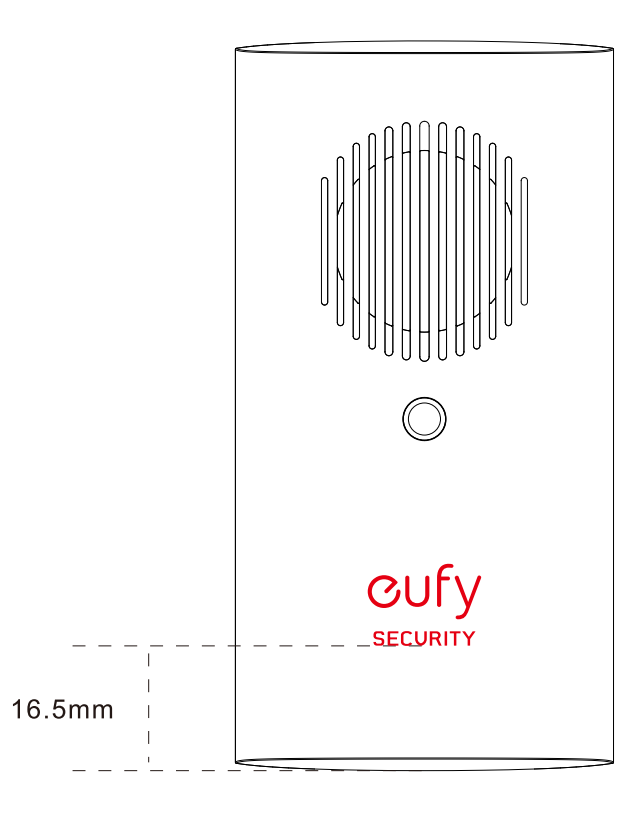

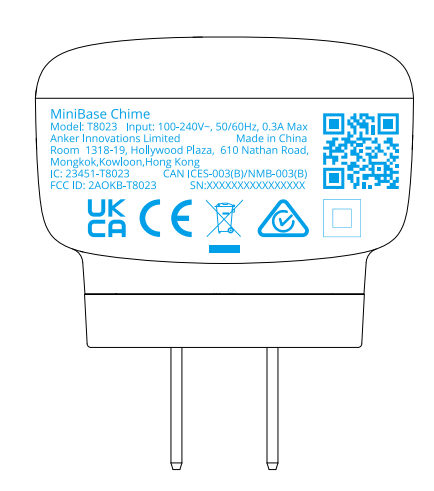

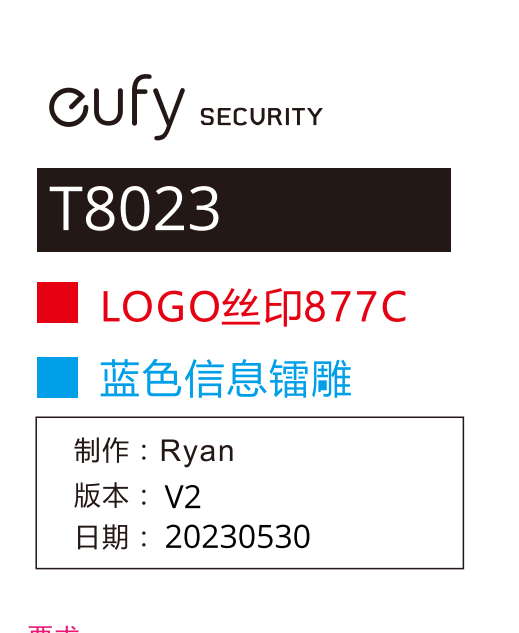

要求: 1. 不得随意修改、移动以及 任意放大缩小加粗或者遗漏字符; 2. 印刷效果清晰可辨<br>3. 产品外观已实物为准

The label is located on the side of the prototype.